# DevOps automation with Go

Oliver Fuerst, Restorepoint June 24, 2021

#### About me

- Software engineer for more than 20 years
- Discovered Go in 2017 🧡
- Lead developer at Restorepoint since 2019

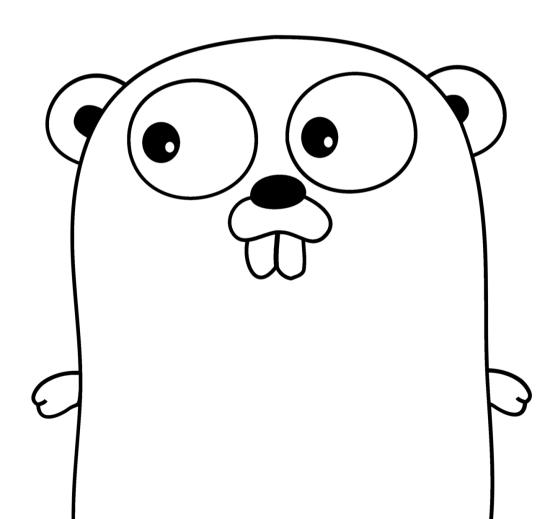

# Restorepoint

- Network automation, device backup and restore
- Go monolith
- Highly concurrent with scheduler, HTTP/FTP/TFTP server, Lua environment, ...
- Running on-premise or in customer cloud inside a Linux box
- Automatic or manual updates via update server
- Roughly 120,000 lines of Go code (not counting 2.8 million from external libs)
- Gitlab for the whole development lifecycle

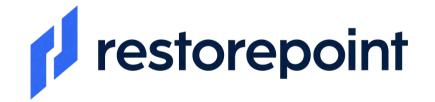

### **DevOps at Restorepoint**

- Three different release versions
- Two target environments
- Weekly production releases
- Continuous development releases
- Multiple internal tools to make our lives easier

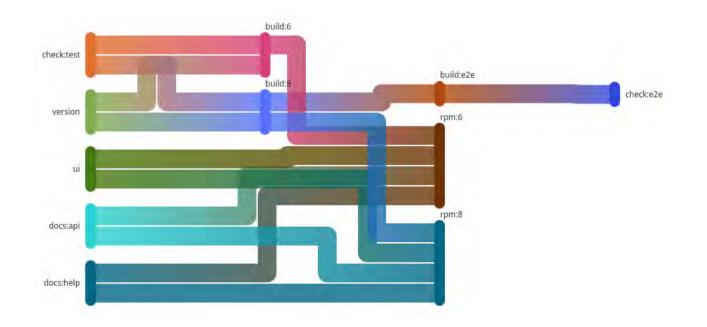

#### **Release API**

- Avoids having to access support server from build server via SSH
- In use by multiple products
- Single binary systemd service

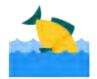

#### **Release API: Build server**

- Build server packages final build artifacts into TGZ
- MD5 sums the release.tgz
- Sends additional meta data in the call to the release API
- Shared secret between build server and release API

```
STATUSCODE=$(curl \
    --silent --output /dev/stderr --write-out "%{http_code}" --request POST \
    --form "secret=$DEPLOY_SECRET" \
    --form "product=$CI_PROJECT_NAME" \
    --form "version=$VERSION" \
    --form "tag=$TAG" \
    --form "build=$BUILD" \
    --form "revision=$REVISION" \
    --form "revision=$REVISION" \
    --form "commit=$COMMIT" \
    --form "file=@release.tgz" \
    --form "log=$CHANGELOG" \
    --form "rpms=1" \
    "$RELEASE_SERVER")
```

6

#### **Release API: Update server**

- Receives POST request from build server
- Checks required meta data fields have been passed
- Checks shared secret
- Writes release.tgz and calculates MD5 sum at the same time

```
hash := md5.New()
io.Copy(out, io.TeeReader(in, hash))
checksum := hex.EncodeToString(hash.Sum(nil))
if checksum != remoteChecksum {
    // Abort release
}
```

- Checks MD5 sum
- Writes meta data to release specific env file
- Passes release.tgz and env file to release script

# Freshdesk Gitlab Bridge

- Freshdesk for first line support
- Developers only deal with issues in Gitlab
- Support engineers decide when to escalate to devs
- Injects a button via Tampermonkey script into Freshdesk UI
- Copies all comments and attachments across and adds a link on both sides
- No duplicates

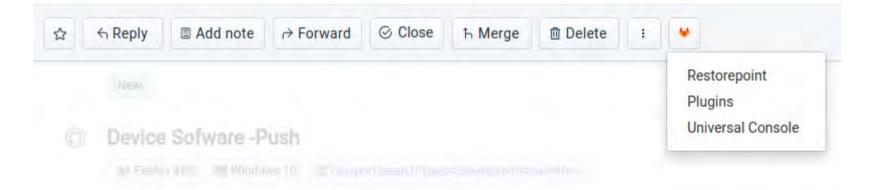

### Automatic version check

- Puts a warning on merge requests with mismatched versions on source and target branch
- Webhook to receive notification about new merge requests
- Uses Gitlab API to check version of source and target branch and to leave comment if required

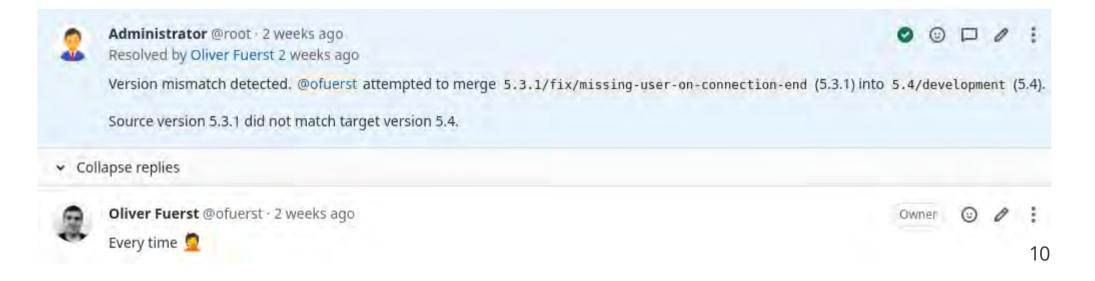

### **Development workflow automation**

• Five state issue labels:

 $\mathsf{Open} \to \mathsf{To} \ \mathsf{Do} \to \mathsf{In} \ \mathsf{Development} \to \mathsf{In} \ \mathsf{Review} \to \mathsf{To} \ \mathsf{Test} \to \mathsf{Testing} \to \mathsf{Closed}$ 

- Automatically transition issues across when Merge Requests are opened or merged
- Uses same webhook as the automatic version check
- Greatly reduces amount of manual status updates

| 3 (To Do                | D/3 ≜ 0 + ¢ | > In Development          | D1 20 + C | In Review |
|-------------------------|-------------|---------------------------|-----------|-----------|
| UT<br>#1155             | 2           | (API) Compliance<br>#1252 | 2         |           |
| API Compliance<br>#1249 | 2           |                           |           |           |
| Freshdesk<br>#671 🛛 1d  | 2           |                           |           |           |

### Data race reporting

- Development builds have race condition detection (https://blog.golang.org/race-detector) enabled
- Most race conditions happen during use and need to hit the *right* code path
- Internal test instances replicating common usage scenarios run race condition check once a day
- Check for data races in logs and create Gitlab issues for each entry
- If an issue already exists, add a comment instead
- Everything between start and end marker is copied to the issue description

| WARNING: DATA RACE<br>Write at 0x00c000087888 by goroutine 219: | // START             |   |
|-----------------------------------------------------------------|----------------------|---|
| restorepoint/foo.(*Bar).Baz()                                   | // BECOMES THE TITLE |   |
|                                                                 | // END               | 2 |

# Data race reporting: Issue

| Software Software Sof | To Do Add a to |  | o >>                                  |                    |      |
|----------------------------------------------------------------------------------------------------|----------------|--|---------------------------------------|--------------------|------|
| Open Created 4 months ago by 🤶 Administrator                                                                                                    |                |  | 0 Assignees<br>None - assign yourself |                    | Edit |
| Race condition in                                                                                                    |                |  | Milestone                             | Edit               |      |
| Write at 0x00c0023a03d0 by goroutine 81:<br>:141 +0xel                                                                                                    |                |  | None<br>Iteration<br>None             |                    | Edit |
| Previous write at 0x00c0023a03d0 by goroutine 79:<br>:167 +0x230f                                                                                                    |                |  | Time tracking<br>No estimate          | J<br>or time spent | 0    |
|                                                                                                    |                |  | Due date<br>None                      |                    | Edit |
|                                                                                                    |                |  | Labels<br>Race condition              | ns ×               | Edit |
|                                                                                                    |                |  | Weight<br>None                        |                    | Edit |
|                                                                                                    |                |  | Confidentiali                         |                    | Edit |
|                                                                                                    |                |  | Lock issue                            |                    | Edit |

## Automatic library versioning

- Multiple internal libraries
- Go module wants semantic version tags
- All libraries have a **tag** job which runs when changes are merged to a library's master branch

14

• Existing tags are read and a new tag with the patch version incremented by 1

tag: image: restorepointsw/gitlab-auto-version variables: PRIVATE\_TOKEN: "Needs to be a valid API token" stage: tag dependencies: - build script: - /gitlab-auto-version only: - master

#### We're hiring (remote UK/EU)

#### Tired of the same old Go microservices on Kubernetes pitch?

We ship an on-premise Go monolith wrapped neatly in a Linux box every week and our customers love it!

We are looking for a driven and analytical software engineer, experienced in building applications in Go. Our main product is used by hundreds of customers worldwide to backup (and restore) thousands of network devices.

www.restorepoint.com/careers/back-end-go-developer(https://www.restorepoint.com/careers/back-end-go-developer)

# Thank you

Oliver Fuerst, Restorepoint June 24, 2021 https://restorepoint.com